# Министерство науки и высшего образования РФ Федеральное государственное автономное образовательное учреждение высшего образования «СИБИРСКИЙ ФЕДЕРАЛЬНЫЙ УНИВЕРСИТЕТ» **РАБОЧАЯ ПРОГРАММА ДИСЦИПЛИНЫ (МОДУЛЯ)**

Б1.В.14 Моделирование физических процессов в горном

деле

наименование дисциплины (модуля) в соответствии с учебным планом

Направление подготовки / специальность

21.05.04 Горное дело

Направленность (профиль)

21.05.04.37 Шахтное и подземное строительство

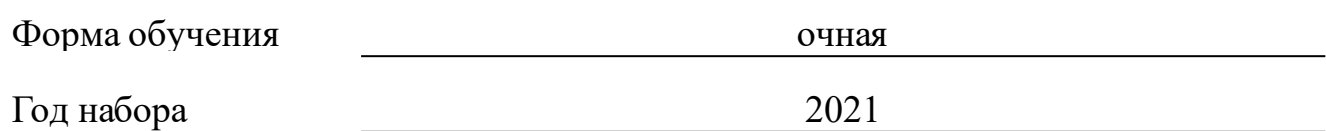

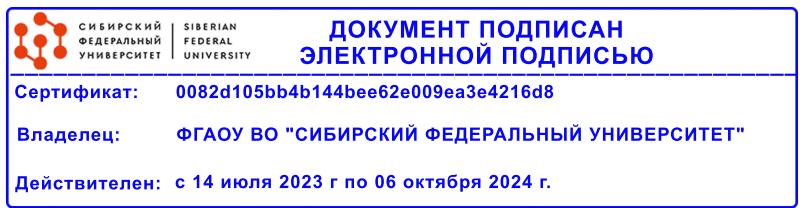

# **РАБОЧАЯ ПРОГРАММА ДИСЦИПЛИНЫ (МОДУЛЯ)**

Программу составили

кандидат технических наук, Доцент, Кирсанов Александр Константинович;Ст.преподаватель, Шевнина Екатерина Васильевна

должность, инициалы, фамилия

#### **1 Цели и задачи изучения дисциплины**

#### **1.1 Цель преподавания дисциплины**

Целью изучения дисциплины является: ознакомление студентов с приемами работы в графическом пакете AutoCAD; моделирование в электронных таблицах; обучение методам построения 2-х мерных и 3-х мерных компьютерных моделей при помощи графического пакета AutoCAD. В процессе лекционных и практических занятий студент должен овладеть навыками соответствующим компетенциям.

#### **1.2 Задачи изучения дисциплины**

Задачей изучения дисциплины является приобретение студентами знаний, умений, навыков, способствующих формированию компетенций.

### **1.3 Перечень планируемых результатов обучения по дисциплине (модулю), соотнесенных с планируемыми результатами освоения образовательной программы**

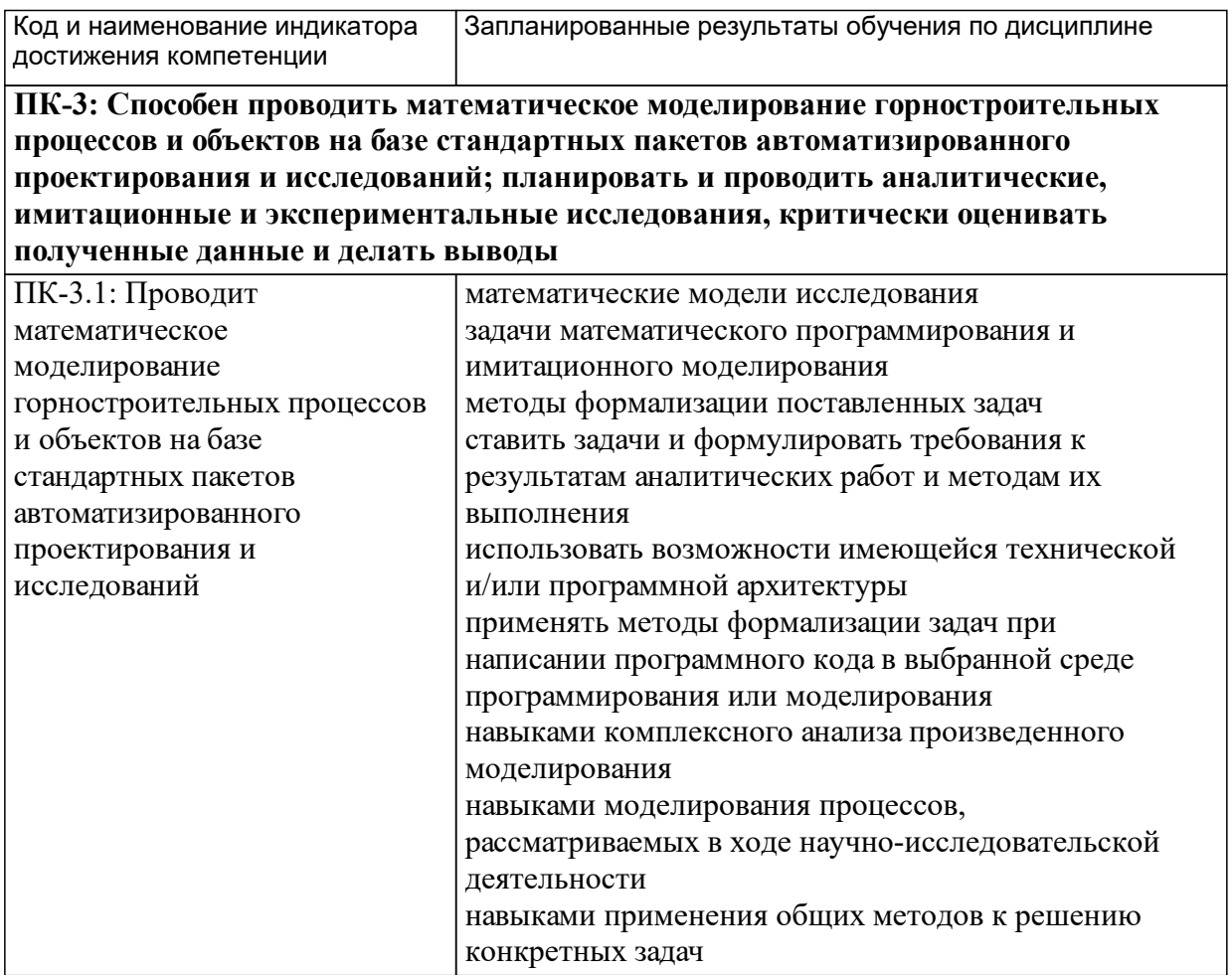

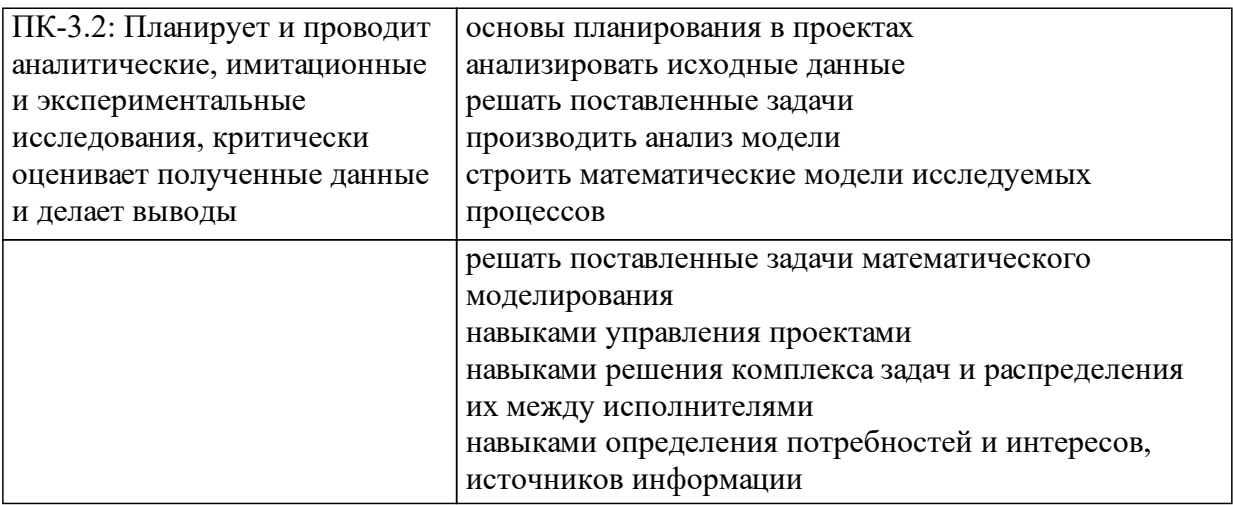

# **1.4 Особенности реализации дисциплины**

Язык реализации дисциплины: Русский.

Дисциплина (модуль) реализуется без применения ЭО и ДОТ.

# **2. Объем дисциплины (модуля)**

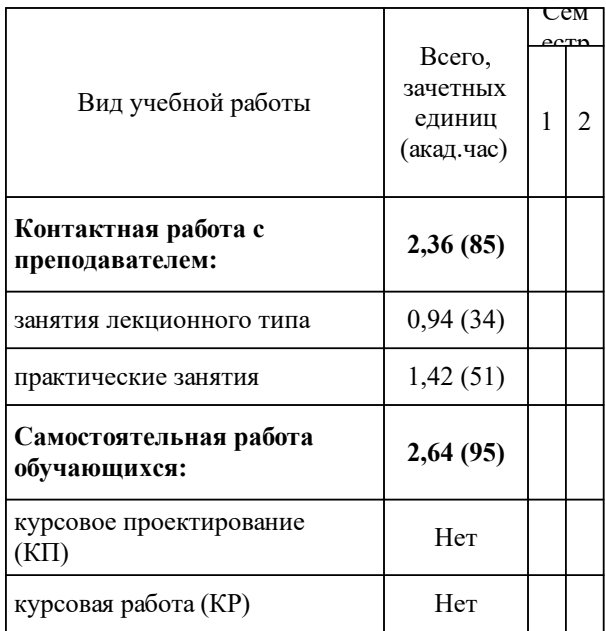

# **3 Содержание дисциплины (модуля)**

# **3.1 Разделы дисциплины и виды занятий (тематический план занятий)**

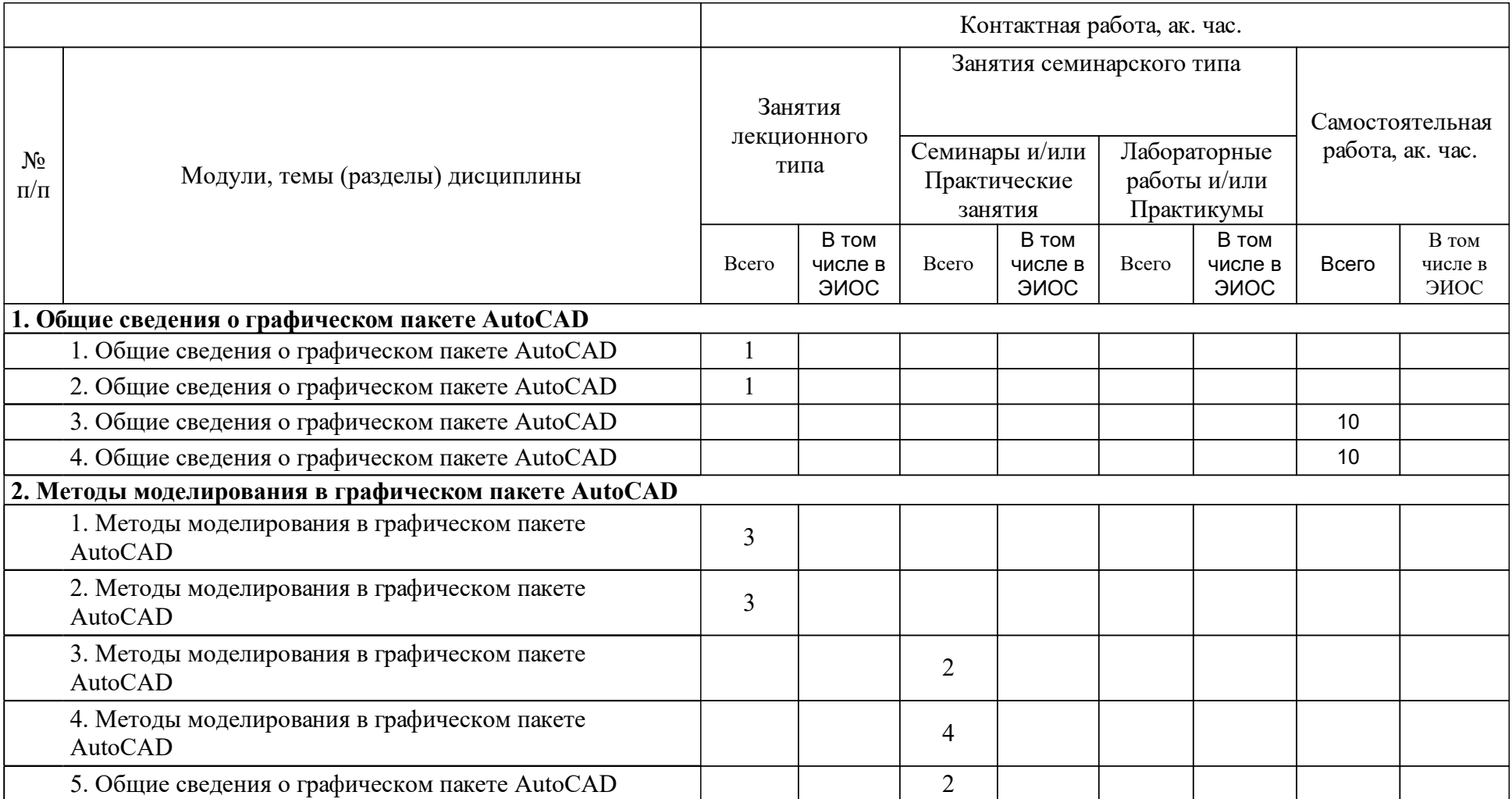

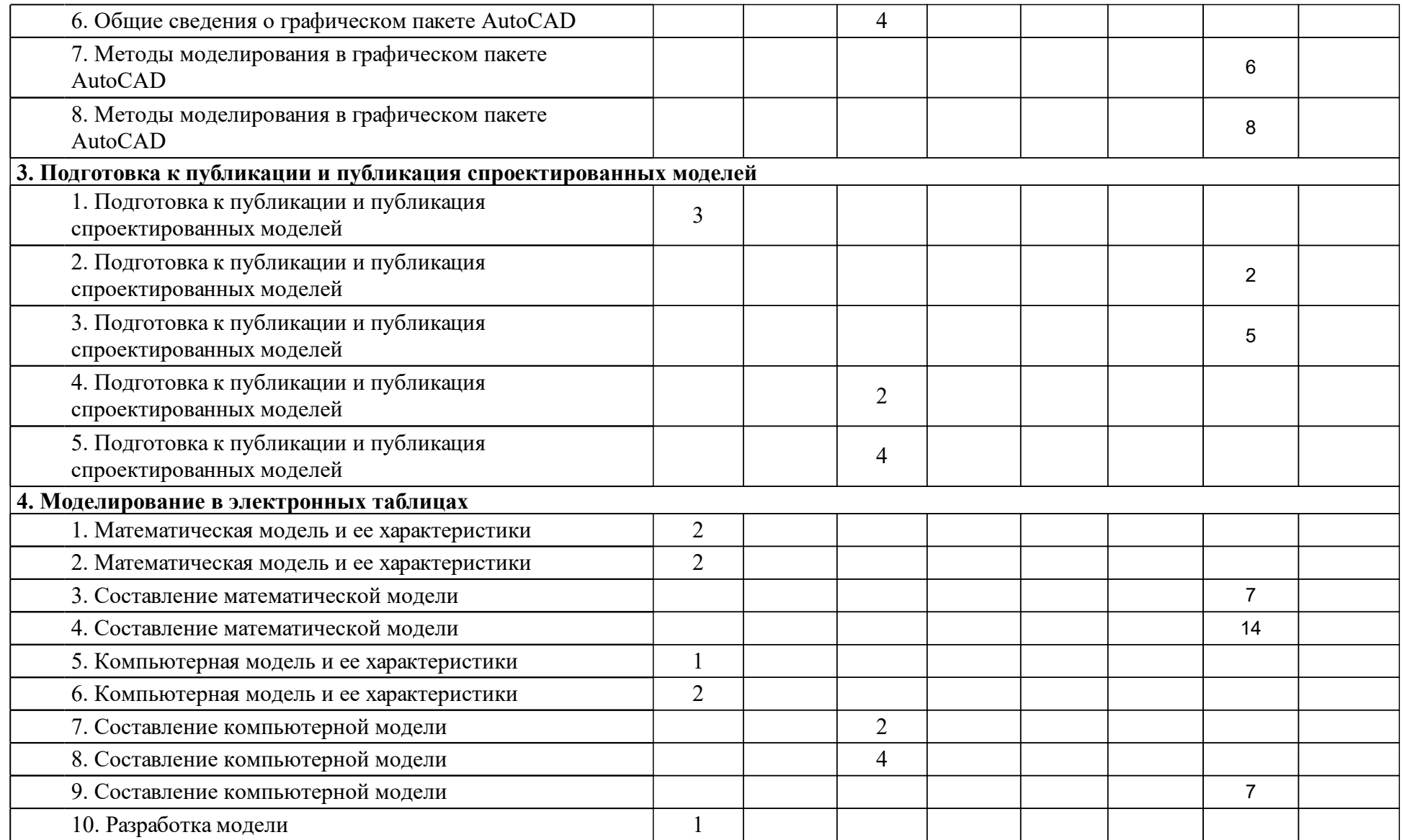

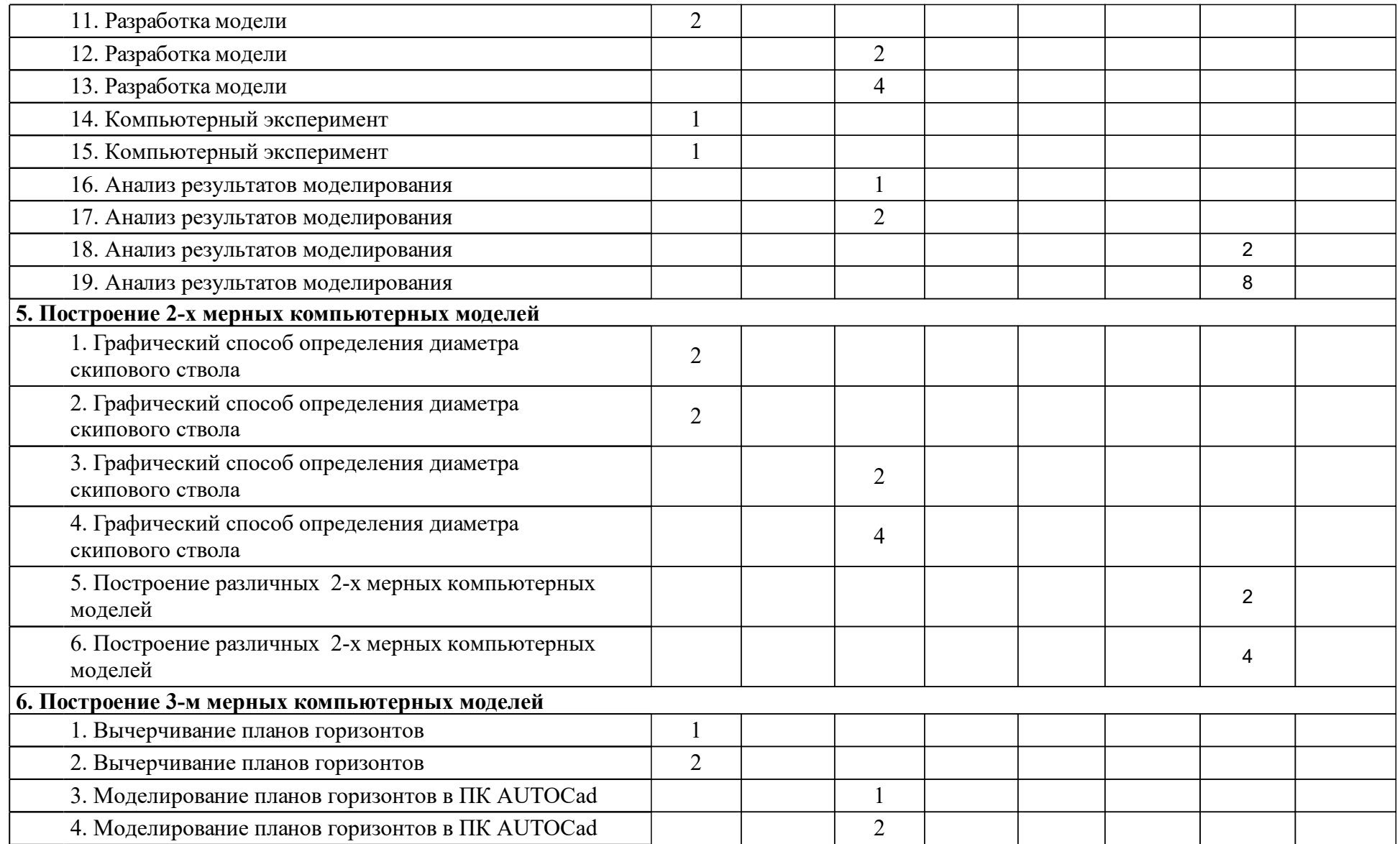

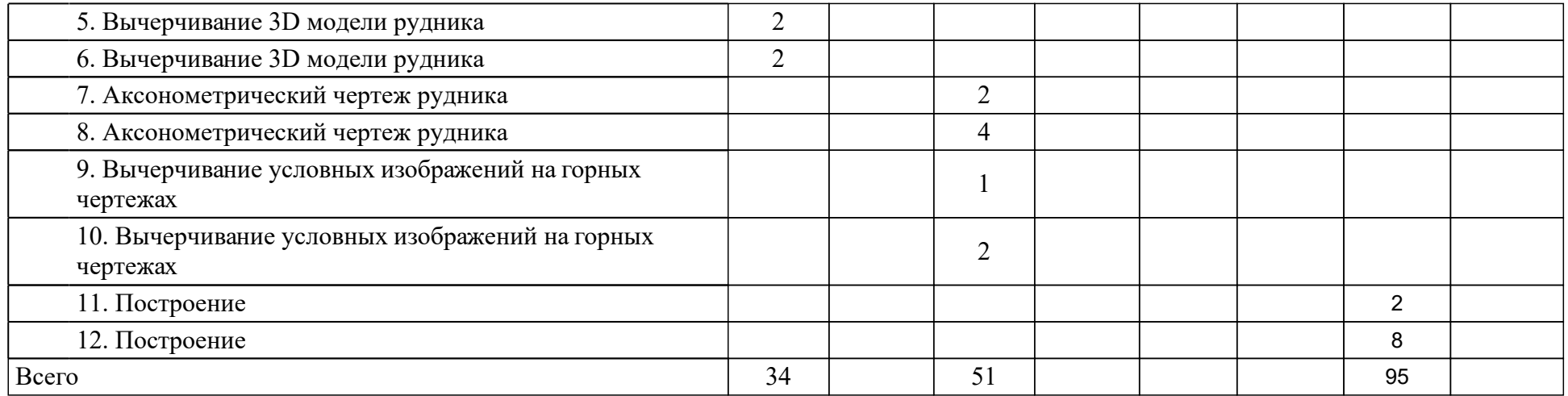

### **4 Учебно-методическое обеспечение дисциплины**

### **4.1 Печатные и электронные издания:**

- 1. Поршнев С.В. Компьютерное моделирование физических процессов в пакете MATLAB: учебное пособие для студентов вузов(Москва: Горячая линия-Телеком).
- 2. Полещук Н. Н. Самоучитель AutoCAD 2014: [параметры, AutoCad 360, канал проекта, выкладки чертежей, доверенные папки, линия-модельчертеж, русская и английская версии](Санкт-Петербург: БХВ-Петербург).
- 3. Васильев А. Н. Числовые расчеты в Excel: учебное пособие(Санкт-Петербург: Лань).
- 4. Мичикова Н. В. Геометрическое моделирование. Трехмерное моделирование в среде AutoCAD: электрон. учеб.-метод. комплекс дисциплины для студентов спец. 050501.65.04 «Профессиональное обучение (дизайн)», бакалавров направления 051000 «Профессиональное обучение (по отраслям)» профиля подготовки «Декоративно-прикладное искусство и дизайн»(Красноярск: СФУ).
- 5. Васильева Т. Ю. Компьютерная графика. 2D-моделирование с помощью системы автоматизированного проектирования AutoCAD. Лабораторный практикум(Москва: МИСИС).
- 6. Васильева Т. Ю. Компьютерная графика. 3D-моделирование с помощью системы автоматизированного проектирования AutoCAD. Лабораторный практикум(Москва: МИСИС).
- 7. Гарнаев А. Ю. MS Excel 2002: разработка приложений: Пособие(Санкт-Петербург: Издательство "БХВ-Петербург").
- 8. Бугрименко Г. А., Лямке В. Н., Шейбокене Э.-К. С. Автоматизация конструирования на ПЭВМ с использованием системы AutoCAD (Москва: Машиностроение).
- 9. Израйлев Ф. М., Коткин Г. Л., Фрумин Л. л., Эйдельман С. И. Моделирование физических процессов и явлений: лабораторный практикум(Новосибирск: Новосибирский университет [НГУ]).
- 10. Поршнев С. В. Компьютерное моделирование физических процессов в пакете Matlab(Санкт-Петербург: Лань).
- 11. Булавин Л. А., Выгорницкий Н. В. Компьютерное моделирование физических систем: Учебное пособие(Долгопрудный: Издательский дом "Интеллект").

### **4.2 Лицензионное и свободно распространяемое программное обеспечение, в том числе отечественного производства (программное обеспечение, на которое университет имеет лицензию, а также свободно распространяемое программное обеспечение):**

1. При осуществлении образовательного процесса студентами и профессорско-преподавательским составом используется следующее программное обеспечение – MS Office 2007 и выше.

### **4.3 Интернет-ресурсы, включая профессиональные базы данных и информационные справочные системы:**

- 1. Каждый обучающийся имеет индивидуальный неограниченный доступ к электронно-библиотечной системе (электронной библиотеке) и к электронной информационно-образовательной среде университета. Электронная информационно-образовательная среда университета обеспечивает доступ к учебным планам, рабочим программам дисциплин (модулей), практик, к изданиям электронной библиотеки и электронным образовательным ресурсам:
- 2. Перечень информационных справочных систем (ЭБС Книгафонд, ЭБС «Университетская библиотека ONLINE»).
- 3. Научная электронная библиотека: http://elibrary.ru
- 4. Справочная база данных «Гарант».
- 5. Библиотечный сайт НБ СФУ. Адрес ресурса: http: // bik.sfu-kras.ru
- 6. Электронный каталог НБ СФУ. Адрес ресурса: http: // lib.sfu-kras.ru
- 7. Электронно-библиотечная система «Лань». Адрес ресурса: http: //e.lanbook.com

#### **5 Фонд оценочных средств**

Оценочные средства находятся в приложении к рабочим программам дисциплин.

### **6 Материально-техническая база, необходимая для осуществления образовательного процесса по дисциплине (модулю)**

Для осуществления образовательного процесса необходимо:

 – для проведения лекционных занятий занятий – оснащенные проекционной и компьютерной техникой учебные аудитории, позволяющие выступающему (преподавателю, а также студенту при защите практических работ) демонстрировать слайды в форматах pdf, PowerPoint и других графических форматах на экране с одновременным выступлением перед аудиторией.

Для проведения практических занятий необходим компьютерный класс с установленными программными продуктами Autocad и MS Office, либо персональные компьютеры (ноутбуки) учащихся с установленными программными продуктами.